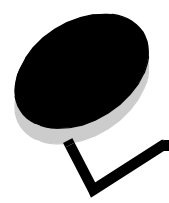

索引

#### 数字

1565 エミュレーションエラー、オプションを読込む 48 200.yy 紙づまり 52 201.yy 紙づまり 52 202.yy 紙づまり 52 203.yy 紙づまり 52 230.yy 紙づまり 52 241.yy 紙づまり 52 242.yy 紙づまり 52 250.yy 紙づまり 52 31 <カラー>カートリッジ無いか不良 48 32 非サポート<カラー>カートリッジを交換 48 34 誤った用紙 48 34 短い用紙 48 35 リソース保存機能を使うにはメモリー不足です 48 37 丁合印刷にはメモリー不足です 48 37 フラッシュメモリーのデフラグにはメモリー不足です 48 37 メモリー不足、保持されたジョブが幾つか消失 49 37 メモリー不足、保持されたジョブは幾つか削除 48 38 メモリ満杯 49 39 印刷するにはページが複雑過ぎます 49 50 PPDS フォントエラー 49 51 フラッシュメモリ不良 49 52 フラッシュメモリーの空き領域がリソースのために不足 49 53 未フォーマットのフラッシュメモリー 49 54 シリアルオプション<x>エラー 49 54 ネットワーク<x>ソフトエラー 49 54 標準ネットワークソフトウェアエラー 49 55 スロットに非サポートオプション 50 56 シリアルポート<x>無効です 50 56 パラレルポート<x>無効 50 56 標準 USB ポート無効 50 56 標準パラレルポート無効です 50 58 取り付けたカセットが多過ぎ 50 58 取付けフラッシュオプション多過ぎです 50 61 故障したハードディスクを取外し 50 62 ディスク満杯 50 63 未フォーマットのディスク 50 64 非サポートのディスク形式 50 80 フューザ寿命近し 51 80 フューザを交換 51 82 廃トナーボックス不明 51 82 廃トナーボックスほぼ満杯 51 82 廃トナーボックスを交換 51 83 転写ベルト寿命近し 51 83 転写ベルト不明 51 83 転写ベルトを交換 51 84 <カラー>感光体ユニット寿命近し 51

84 <カラー>感光体ユニット不明 51 <カラー>感光体ユニットを交換 51 フューザ無し 51 <カラー>カートリッジ残少 51 <カラー>カートリッジを交換 51 ~ 999 サービス<メッセージ> 52

## **A**

AppleTalk 42

#### **D**

DLE を無効化中 44 DSR 使用 41

#### **E**

ENA アドレス、USB 37 ENA ゲートウェイ、USB 37 ENA ネットマスク、USB 37 Ethernet 802.2、NetWare 42 Ethernet 802.3、NetWare 42 Ethernet SNAP、NetWare 42 Ethernet Type II、NetWare 42

### **H**

```
HTML
 印刷方向 32
 拡大/縮小 32
 背景 32
 フォントサイズ 32
 フォント名 32
 余白 32
HTML メニュー 32
```
## **I**

IPv6 34

## **L**

LexLink 43

### **M**

```
Mac バイナリ PS
 USB 37
 ネットワーク 36
 パラレル 39
```
## **N**

NetWare 42 NetWare 設定ページ 16 NPA モード USB 36 シリアル 40 ネットワーク 35 パラレル 38 NSQ/GSQ モード、NetWare 42

## **P**

PCL SmartSwitch USB 36 シリアル 40 ネットワーク 35 パラレル 38 PCL カセット番号変更 31 PCL シンボルセット 29 PCL 設定 30 A4 幅 30 CR 後自動 LF 30 LF 後自動 CR 30 印刷方向 30 行/ページ 30 ピッチ 30 ポイントサイズ 30 PCL フォントソース 29 PCL フォント名 29 PCL メニュー 29 PDF メニュー 28 PostScript メニュー 28 PS SmartSwitch USB 36 シリアル 40 ネットワーク 35 パラレル 38 PS エラーを印刷 28

# **R**

RGB コントラスト 24 RGB 彩度 24 RGB 明度 24

# **S**

<src>に下記<大きさ> 44 <src>に下記<大きさ><種類> 44 <src>に下記<ユーザ定義種名> 44 <src>に下記<ユーザ定義文字列> 44 <src>を下記に変更<大きさ> 44 <src>を下記に変更<種類><大きさ> 44 <src>を下記に変更<ユーザー定義種名> 44 <src>を下記に変更<ユーザー定義文字列> 44

## **T**

TCP/IP 34

### **U**

USB 44  $USB < x > 36, 44$ USB バッファ 37

## あ

アドレスを表示、AppleTalk 42 暗証番号を入力 44

#### い

移動ガイド、ヘルプ 43 今メニューは無効です 44 イメージの印刷方向 33 イメージの拡大/縮小 33 イメージ平滑化 28 イメージ メニュー 32 印刷解像度 24 印刷ガイド、ヘルプ 43 印刷回復 19 紙づまり後の処理 19 自動継続 19 ページ保護 19 印刷欠陥、ヘルプ 43 印刷中 44 印刷品質メニュー 23 印刷品質、ヘルプ 43 印刷方向 33 印刷方向、HTML 32 印刷モード 23 印刷モードを表示、NetWare 42 印刷領域 19 インジケータライト 6

# え

液晶コントラスト 27

## か

```
拡大、縮小 33
カセット<x>が空 44
カセット<x>サイズ 11
カセット<x>残少 44
カセット<x>種類 11
カセット<x>不明 44
カセット<x>を挿入 44
カセット番号変更
 カセット<x>割り当て 31
 出荷時設定を表示 31
 多目的フィーダ割当て 31
 手差し封筒割当て 31
 手差し用紙割当て 31
 標準設定に復元 31
カセット番号変更、PCL 31
画面 7
カラーサンプル 25
カラー節約 24
```
カラー調節 26 カラーの調節 26 カラーバランス 24 カラー品質、ヘルプ 43 カラー補正 23

#### き

きめの粗い用紙 13 逆 32 キャンセル処理中 44 キャンセルするジョブがありません 44 キャンセルは使用不能 44

## く

空白ページ 21 区切り紙 22 区切り紙給紙源 22 グローバル設定 15

## け

警報 18 カートリッジ警報 18 警告音設定 18 言語、表示 17 言語、プリンタ 19

### こ

較正中 44 細かい線を強調 26

## さ

削除 45 削除中 45 サンプル、カラー 25

# し

仕上げメニュー 20 時間切れ 18 印刷時間切れ 18 画面時間切れ 18 最大データ待時間 18 システムコードをプログラム中電源を切らないこと 45 下ドアを閉じる。上ドアを 閉じる。 45 自動合せ 32 自動サイズ検知 11 出荷時標準設定 20, 26 出荷時標準設定を復元中 45 手動カラー 25 準備完了 45 詳細ステータス、パラレル 39 情報ガイド、ヘルプ 43 消耗品メニュー 8 イエローカートリッジ 8 イエロー感光体 9 シアンカートリッジ 8

シアン感光体 9 消耗品を交換 8 転写ベルト 9 廃トナーボックス 9 フューザ 9 ブラックカートリッジ 9 ブラック感光体 9 マゼンタカートリッジ 8 マゼンタ感光体 9 消耗品を表示 45 初期化要求を受入れ、パラレル 39 ジョブ期限切れ 33 ジョブ統計情報 20, 27 ジョブ統計情報をクリア中 45 ジョブバッファ中 USB 37 シリアル 40 ネットワーク 35 パラレル 39 ジョブ見つからず 45 シリアル 40 シリアル<x> 40, 45 シリアルバッファ 40 シリアルプロトコル 41 シンボルセット、PCL 29

## す

スケール、HTML 32 [ストップ]ボタン 6 全て印刷、ヘルプ 43 全て削除 45 全てのカラー消耗品を取除く 45 全ての秘密ジョブを削除 45 図、メニュー 5

## せ

セキュリティ 33 接続ガイド、ヘルプ 43 設定 17 PCL 30 設定ページ、NetWare 16 [設定]ボタン 7 セットアップが必要 45 セットアップ項目 17 選択を送信中 45

## そ

操作パネル 6 測定単位 15 ゾーンを設定、AppleTalk 42

## た

代替サイズ 13 ダウンロード先 19 縦長の縦の長さ 15 縦長の横の長さ 15

多目的フィーダサイズ 11 多目的フィーダ種類 12 多目的フィーダ設定 13 ダンプリスト 27

#### ち

着色面率の推定 27 注釈 28 注釈の印刷 28 丁合印刷 22 丁合印刷、有効化 22

### て

ディスクのデータ破損 46 ディスクのフォーマット 27 ディスクフォーマット yyy% 電源を切らないこと 46 ディスクプログラム中電源を切らないこと 46 ディスク リカバリー処理中 x/5 yyy% 電源を切らないこと 46 ディスクを暗号化中 yyy% 電源を切らないこと 46 ディスクを初期化 27 ディレクトリ印刷 17 ディレクトリの印刷 17 手差し 大きさ 12 手差し 種類 12 手差しフィーダに下記<大きさ> 46 手差しフィーダに下記<大きさ><種類> 46 手差しフィーダに下記<ユーザー定義種名> 46 手差しフィーダに下記<ユーザー定義文字列> 46 手差し封筒 大きさ 12 手差し封筒 種類 12 データビット 41 データ待ち 46 デバイス統計 16 電力節約 18, 46 電力の節約 18

## と

統計情報 20, 27 統計情報、ジョブ統計情報 27 トナーの濃さ 24

### な

内部システムエラー。しおりを再読み込み。 46 内部システムエラーセキュリティ証明書を再読込み 46 ナビゲーションボタン 7 名前を表示、AppleTalk 42

#### に

ニックネーム、LexLink 43

#### ね

ネットワーク 46 ネットワーク<x> 35, 46 ネットワーク設定 16 ネットワークバッファ 35

ネットワーク番号、NetWare 42 ネットワークポート 34

#### は

背景、HTML 32 パケットバースト、NetWare 42 バッファのクリア中 46 パネル、操作 6 パラレル 38, 47 パラレル<x> 38, 47 パラレルバッファ 38 パラレルモード 2 39 パリティ 41

## ひ

ビジー 47 表示言語 17 標準 USB 36 標準設定給紙源 10 標準設定の復元 20 標準設定、出荷時 20 標準ネットワーク 35 標準排紙先、満杯 47 標準排紙トレイから用紙を取除く 46

## ふ

フォント一覧印刷 16 フォントサイズ、HTML 32 フォントソース、PCL 29 フォント名、HTML 32 フォント名、PCL 29 フォント優先順位 28 フォント、印刷 16 複数ページ印刷 22 複数ページの順序 23 複数ページ表示 23 複数ページ枠 23 部数 47 部数、部数の指定 21 フューザ数をリセット中 47 フラッシュ最適化 27 フラッシュ初期化 26 フラッシュのデフラグ 27 フラッシュのフォーマット 26 フラッシュのフォーマット中電源を切らないこと 47 フラッシュ メモリーのデフラグ中電源を切らないこと 47 フラッシュメモリーのプログラム中電源を切らないこと 47 プリンタ言語 19 プリンタのリセット中 47 プリンタロック中、解除には暗証入力 47 プロトコル、パラレル 39 プロファイル一覧 16

#### へ

ヘルプ 移動ガイド 43

印刷ガイド 43 印刷欠陥 43 印刷品質 43 カラー品質 43 情報ガイド 43 全て印刷 43 接続ガイド 43 メニューマップ 43 用紙ガイド 43 [ヘルプ]メニューページ 43

#### ほ

ボー 41 保持されたジョブが幾つか消失 47 保持されたジョブ無し 47 保持されたジョブを復元? 47 保持されたジョブを復元中 x/y 47 保持ジョブを削除 26 保持ジョブ、削除 26 ボタン ストップ 6 設定 7 メニュー 6 戻る 6 ボタン、ナビゲーション 7

### す

無効暗証許容回数 33 無効な暗証番号 47 .......<br>無効なエンジンコード 47 無効なネットワークコード 48

### め

メニュー設定印刷 15 メニューの図 5 メニュー変更を有効化中 47 [メニュー]ボタン 6 メニューマップ、ヘルプ 43 メニューを無効化中 47 メニューを有効化中 47

## も

[戻る]ボタン 6

#### ゆ

有効化 AppleTalk 42 LexLink 43 NetWare 42 ユーザー定義 15 ユーティリティ項目 26 ユニバーサル用紙の大きさ 15

#### よ

用紙重さ(厚さ) 14

用紙ガイド、ヘルプ 43 用紙セット方法 14 用紙取込み方向 15 用紙に合せて拡縮 28 用紙の大きさ 11 用紙の種類 11 用紙の種類、ユーザー定義 15 用紙のセット 14 用紙表面粗さ 13 用紙メニュー 10 余白、HTML 32

## ら

ライト、インジケータ 6

## り

リソース保存 20 リモート管理有効、電源を切らないこと 48 両面印刷 20 両面印刷の綴じ方 21 両面印刷の有効化 20

## れ

レポート 15

## ろ

ログイン名を表示、NetWare 42 ロックは暗証入力 48 ロバスト XON 41